## **Serial2Socket\_proxy Download For PC [Updated-2022]**

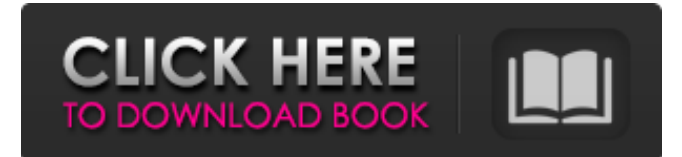

### **Serial2Socket\_proxy Crack With Keygen [32|64bit]**

- Make a virtual connection between the serial port and the network socket port - Communication with the network socket port via the serial port - Setup the connections - Several functions Serial2Socket\_proxy Requirements: Serial2Socket\_proxy is available for any Windows operating system. Example: Downloading serial2socket proxy.zip with the file extension:.zip File size: 1.19.1 MB File name: serial2socket\_proxy-1.19.1-win32-setup.exe Serial2Socket\_proxy Features: - Supports server and client mode - Can receive data over the socket port - Can be used as a server to send data over the serial port Serial2Socket proxy can be used in a group to allow many connections - Support for serial lines in /dev/ttyS\* as well as /dev/ttyUSB\* - Serial communication can be used over ports 7, 9, 10, 11, 12, 13, 14, 19, 20, 21, 22, 23, 24, 25, 26, 27, 28, 29, 30, 31, 32 and 33 - Serial communication can be over ports COM1 and COM2 - Support for serial lines in /dev/ttyS\* as well as /dev/ttyUSB\* - CAN be used as a client to send data over the serial port - Can receive data over the socket port - External IP address can be used in order to allow incoming connections - GPS coordinates can be used in order to receive position data Serial2Socket proxy Shortcuts: Keyboard Shortcuts: Ctrl + Shift + S: Start Left mouse button: Connect Right mouse button: Disconnect - Input: No input - Output: No output - Configuration: Configuration dialog - Send & Recv: Properties box - Exit: Exit Icon: The application icon Hardware Support: Serial2Socket\_proxy does not support hardware devices for serial communication over serial ports. N.B. For example, nRF24L01G as a GPS module.The Internet was designed to make a publisher's job easier, which is why the web browser was created. The iPhone is designed to make the user's life easier in a different way: It improves the user's ability to communicate. Josh Marshall is right: There is no reason that those of us at AOL or Google should be better able to

#### **Serial2Socket\_proxy Crack + Keygen Full Version Download For PC**

The Simple TCP Connector (STC) is a client/server application that allows you to connect to remote devices over the Internet. Serials 2 Socket proxy description: Serial2Socket\_proxy is a lightweight application that allows you to create a virtual connection between the serial port and a network socket port. You can use the application in order to connect to a device over an Internet connection and control it. Serial2Socket\_proxy description: What is the Serial2Socket? The Serial2Socket is a tool that helps you connect to a device over the Internet. First of all, download

and install it. Then run the program. The application will be detected automatically. If it is not, you will have to enter the IP and Port of the device. For Example : your IP : 192.168.0.2 and your Port : 9999. In order to access an Arduino, you can use Serial Monitor (By default the port 9200). What is the Serial2Socket\_proxy? The Serial2Socket\_proxy is a tool that allows you to create a virtual connection between the serial port and a network socket port. You can use the application in order to connect to a device over an Internet connection and control it. In this way we create a connection between the serial port and the network port. The Serial2Socket\_proxy is used for managing the virtual connection, saving and restoring the connection (In serial port and in network port). In this way we create a connection between the serial port and the network port. The Serial2Socket\_proxy is used for managing the virtual connection, saving and restoring the connection (In serial port and in network port). How to install the Serial2Socket\_proxy? Step 1 : First you need to install the Serial2Socket. Connect to your Internet speed (Minimum is 1.6Mbps) or use a USB cable. Then connect the device to the serial port, and the computer to the network port. Step 2 : After connecting the device, the Serial2Socket\_proxy is installed on your computer. Start the Serial2Socket\_proxy. The application will be detected automatically. If not, you will have to enter the IP and Port of the device. For Example : your IP : 192.168.0.2 and your Port : 9999. In order to access an Arduino, you can use 6a5afdab4c

## **Serial2Socket\_proxy Crack With License Key**

- Allows the creation of a virtual connection between a serial port and a network socket port - Supports software serial - Supports virtual connections with the following methods: - "direct port to port" - "device to device" - "local port to port" - "local device to device" - "device to local port" - "local device to local port" - "serial to port" - "local serial to device" - "serial to local port" - "local serial to local device" - "server to local socket" - "local socket to server" - "server to local socket" - "local socket to server" - "server to device" - "server to local device" - "server to remote device" - "local device to server" - "server to local device" - "server to remote device" Features: - Works with windows server 2008 - Only serial ports - Only local sockets - Only local devices - Both ways - Input and output \*\* Application Requirements: -.NET Framework 2.0 - Visual Studio 2008 or Visual Studio 2010 - Windows XP / Windows 7 / Windows 8 \*\* License: Copyright (C) 2009 Yalantis, LLC. All Rights Reserved. If you received this program from a third party (such as a website), please contact the sender. Permission is hereby granted, free of charge, to any person obtaining a copy of this software and associated documentation files (the "Software"), to deal in the Software without restriction, including without limitation the rights to use, copy, modify, merge, publish, distribute, sublicense, and/or sell copies of the Software, and to permit persons to whom the Software is furnished to do so, subject to the following conditions: The above copyright notice and this permission notice shall be included in all copies or substantial portions of the Software. THE SOFTWARE IS PROVIDED "AS IS", WITHOUT WARRANTY OF ANY KIND, EXPRESS OR IMPLIED, INCLUDING BUT NOT LIMITED TO THE WARRANTIES OF MERCHANTABILITY, FITNESS FOR A PARTICULAR PURPOSE AND NONINFRINGEMENT. IN NO EVENT SHALL THE AUTHORS OR COPYRIGHT HOLDERS BE LIABLE FOR ANY CLAIM, DAMAGES OR OTHER LIABILITY, WHETHER IN AN ACTION OF CONTRACT, TORT OR OTHERWISE, ARISING

## **What's New in the Serial2Socket\_proxy?**

A application that can create virtual connections between the serial port and a network socket. You can use it in order to make a network connection to a device connected to the serial port and control it. The application supports file transfer, file read/writing and file locking operations on the network socket. You can use the application to: - create a virtual serial connection between the serial port and a network socket; - connect to a serial port over an Internet connection (provided the required ports are not already in use); - connect to a serial port directly, over a modem, without the intervention of a local program. The application starts automatically whenever you start the computer. You can also run the application on another computer using its file system path. The application can be started and controlled via the COM1 or COM2 serial ports; the COMM1 or COMM2 network socket ports are optional. You can remotely connect to the serial port using the network socket. Serial2Socket\_proxy Installation: - unzip the compressed archive in the folder where you want to install the application; - reboot the system; - press the "F11" key. After the application has started, click the "Console" icon. From now on, you can access the connection from any computer. The connection will last as long as you do not terminate it from your computer. The file transfer function is the only one that requires a network connection; for the other functions, you do not have to use a network socket. For example, you can use a direct serial connection between two computers with only one serial port. The application also supports the commands "File & Modification;" "File & Read;" "File & Write;" "File & Lock;" and "File & Unlock."

No physical access is required to run the application. You must be connected to the Internet if you want to make the file transfer. However, the connection can be interrupted. If your Internet connection is lost, or if the connection is interrupted due to any other reason, the application returns to the initial state. The download size is about 6MB. You should install the application in the following folder: Documents and Settings/[Your User Name]/Application Data/Al/2/Serial2Socket\_proxy You can run the application on a different computer if you have the file system path. In order to launch the application and start the serial connection, use a COM port (instead

# **System Requirements For Serial2Socket\_proxy:**

Minimum: OS: Windows 7 or newer Processor: Intel Core i5/i7 or AMD equivalent, 2.0 GHz Memory: 4 GB RAM Graphics: NVIDIA GeForce GTX660/AMD Radeon HD 7870 or better DirectX: Version 11 Network: Broadband Internet connection (preferred) Storage: 32 GB available space Additional: Supported by the free Trial version Recommended: Processor:

<https://liquidonetransfer.com.mx/?p=5579>

<https://bustedrudder.com/advert/lab-fit-curve-fitting-software-3816-crack-free-x64/> [https://wheeoo.org/upload/files/2022/06/jhiXZVpBgiZDTeq4GDAz\\_08\\_bb13f6cfae40162c86cb9b42092ef302\\_file.pdf](https://wheeoo.org/upload/files/2022/06/jhiXZVpBgiZDTeq4GDAz_08_bb13f6cfae40162c86cb9b42092ef302_file.pdf) [https://zurisdream.com/wp-content/uploads/2022/06/Code\\_Verify.pdf](https://zurisdream.com/wp-content/uploads/2022/06/Code_Verify.pdf) <http://malenatango.ru/wp-content/uploads/2022/06/tryjan.pdf> [https://blogup.in/upload/files/2022/06/AWKUdoyWKIZI6uzyGb6t\\_08\\_d8ceb075ec72377186b19e45e28d06e8\\_file.pdf](https://blogup.in/upload/files/2022/06/AWKUdoyWKIZI6uzyGb6t_08_d8ceb075ec72377186b19e45e28d06e8_file.pdf) [http://cfcinc.org/wp-content/uploads/2022/06/Free\\_Blue\\_Button\\_Icons.pdf](http://cfcinc.org/wp-content/uploads/2022/06/Free_Blue_Button_Icons.pdf) [https://anumtechsystems.com/wp-content/uploads/2022/06/FSS\\_Plagiator\\_\\_Crack\\_\\_\\_Free.pdf](https://anumtechsystems.com/wp-content/uploads/2022/06/FSS_Plagiator__Crack___Free.pdf) <https://sanantoniowritersguild.org/pcptray-crack-activation-key-pc-windows/> <https://www.chemfreecarpetcleaning.com/wallparse-crack-free-x64/>